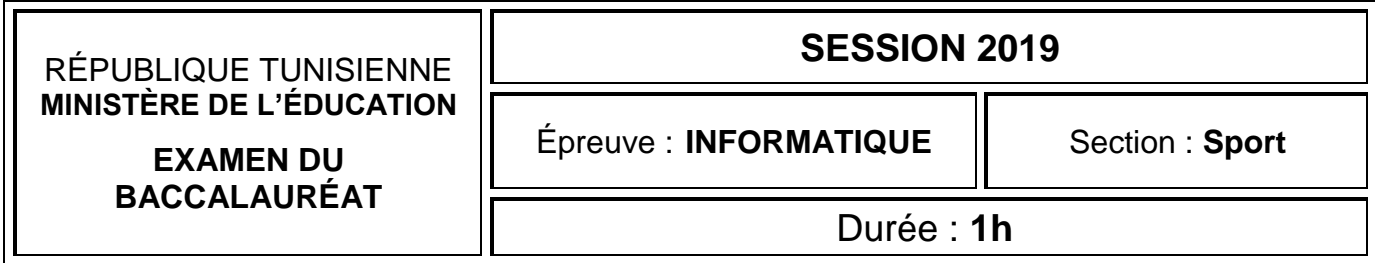

*Corrigé et barème de notation* 

## **Exercice 1 : (3.75 points =0.75\*5)**

Dans un contexte de tableur, répondre aux questions ci-dessous en mettant une croix (X) uniquement dans la case qui correspond à la bonne réponse.

**NB :** Chaque question comporte une seule réponse correcte.

**a.** Laquelle parmi les formules ci-dessous celle qui calcule la moyenne des nombres se trouvant dans les cellules B1, B2, B3 et B4 ?

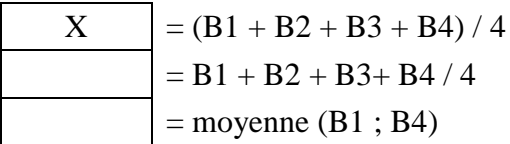

**b.** Quel sera le contenu de la cellule B5, si dans cette cellule on saisit la formule =B17 ?

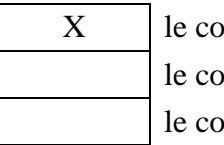

ntenu de B5 est remplacé par celui de B17 Intenu de B5 ne change pas quel que soit la valeur de B17 ntenu de B5 est mis à zéro quel que soit la valeur de B17 r, répondre aux questions ci-dessous en mettant une croix (X) i<br>nne réponse.<br>porte une seule réponse correcte.<br>mules ci-dessous celle qui calcule la moyenne des nombres se<br>B4 ?<br> $32 + B3 + B4/4$ <br> $2 + B3 + B4/4$ <br> $2 + B3 + B4/4$ <br> $2 + B3 + B4$ 

**c.** Comment désigner la cellule G12 en référence absolue ?

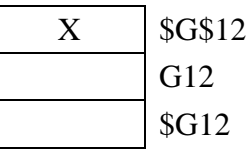

**d.** Quel est le résultat renvoyé par la formule =NB.SI(A4:A19;"oui") ?

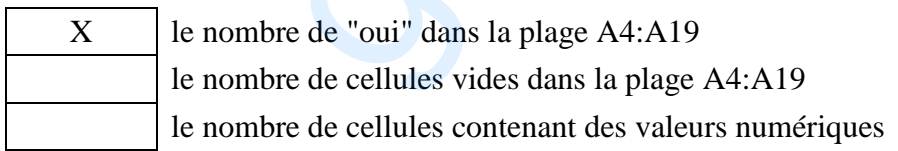

**e.** Quelle formule contiendra la cellule D1 sachant qu'on recopie la formule = A\$1+\$B\$2 de C1 à D1 ?

www.grandprof.net

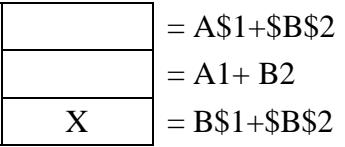

**La réponse n'est correcte que si la croix est unique et face à la bonne proposition**

*INFORMATIQUE - Section : Sport - Session 2019 Corrigé et barème de notation Page 1 sur 4*

### **Exercice 2 : (8 points=1.25+1.25+1.25+2+2.25)**

Le triathlon est une discipline sportive constituée de trois épreuves d'endurance enchainées : natation, cyclisme et course à pied.

La feuille de calcul ci-dessous résume les temps réalisés en minutes par les différents athlètes lors d'une compétition de triathlon.

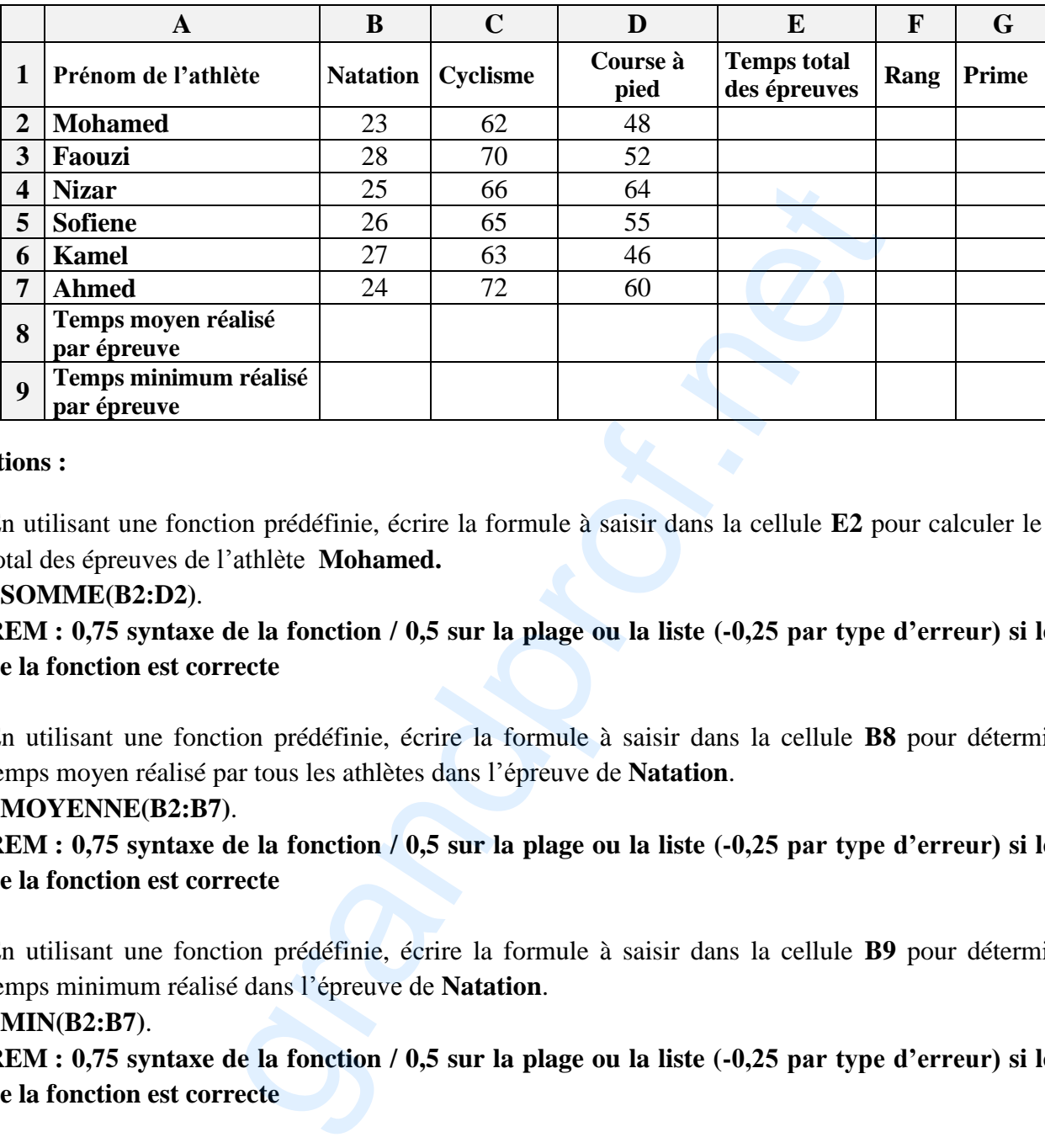

#### **Questions :**

**1.** En utilisant une fonction prédéfinie, écrire la formule à saisir dans la cellule **E2** pour calculer le temps total des épreuves de l'athlète **Mohamed.**

#### **=SOMME(B2:D2)**.

**REM : 0,75 syntaxe de la fonction / 0,5 sur la plage ou la liste (-0,25 par type d'erreur) si le nom de la fonction est correcte**

**2.** En utilisant une fonction prédéfinie, écrire la formule à saisir dans la cellule **B8** pour déterminer le temps moyen réalisé par tous les athlètes dans l'épreuve de **Natation**. **=MOYENNE(B2:B7)**.

**REM : 0,75 syntaxe de la fonction / 0,5 sur la plage ou la liste (-0,25 par type d'erreur) si le nom de la fonction est correcte**

**3.** En utilisant une fonction prédéfinie, écrire la formule à saisir dans la cellule **B9** pour déterminer le temps minimum réalisé dans l'épreuve de **Natation**. **=MIN(B2:B7)**.

**REM : 0,75 syntaxe de la fonction / 0,5 sur la plage ou la liste (-0,25 par type d'erreur) si le nom de la fonction est correcte**

**4.** En utilisant une fonction prédéfinie, écrire la formule à saisir dans la cellule **F2** pour déterminer le rang de l'athlète **Mohamed** par rapport aux autres athlètes. Le rang des athlètes sera dans l'ordre **décroissant** du temps total des épreuves.

**=RANG(E2;E\$2:E\$7;1)**.

**REM : 0,5 syntaxe de la fonction / (0,5 sur l'élément à classer/0,5 plage /0,5 ordre de classement) si le nom de la fonction est correcte**

www.grandprof.net

**(-0,25 par type d'erreur)**

**5.** En utilisant une fonction prédéfinie, écrire la formule à saisir dans la cellule **G2** pour calculer la prime accordée à l'athlète **Mohamed,** sachant que la prime sera calculée comme suit : Prime = 10000 DT si le rang est égal à 1. **=SI (F2=1;10000; 0)**.

# **REM : 1 syntaxe de la fonction / 0,5 condition / 0,5 traitement si vrai/ 0,25 valeur si faux -0,25 par type d'erreur**

## **Exercice 3 : (8.25 points =2.75(0.75\*3+0.25\*2) +2+2 + 1.5)**

Le comité d'organisation de triathlon souhaite disposer d'une base de données afin d'organiser les informations relatives aux athlètes (appelés triathlètes), aux différentes compétitions et aux résultats réalisés.

On se dispose alors de la base de données simplifiée "Gestion\_ triathlon " définie par les tables suivantes :

**Triathlete**( Numlicence, Nom\_Athl, Date\_Naiss, Tel)

**Competition**( CodeComp, Nom\_Comp, Date\_Comp)

**Resultat**( Numlicence#, CodeComp#, Temps\_Realise)

#### **NB :**

- Les clés primaires des différentes tables sont soulignées et les clés étrangères sont suivies de dièse #
- Temps\_Realise correspond au temps en minutes réalisé par un triathlète.

#### **Questions :**

**1)** Compléter la représentation graphique de cette base de données en ajoutant les :

- **a.** champs de chaque table.
- **b.** relations qui existent entre les tables.

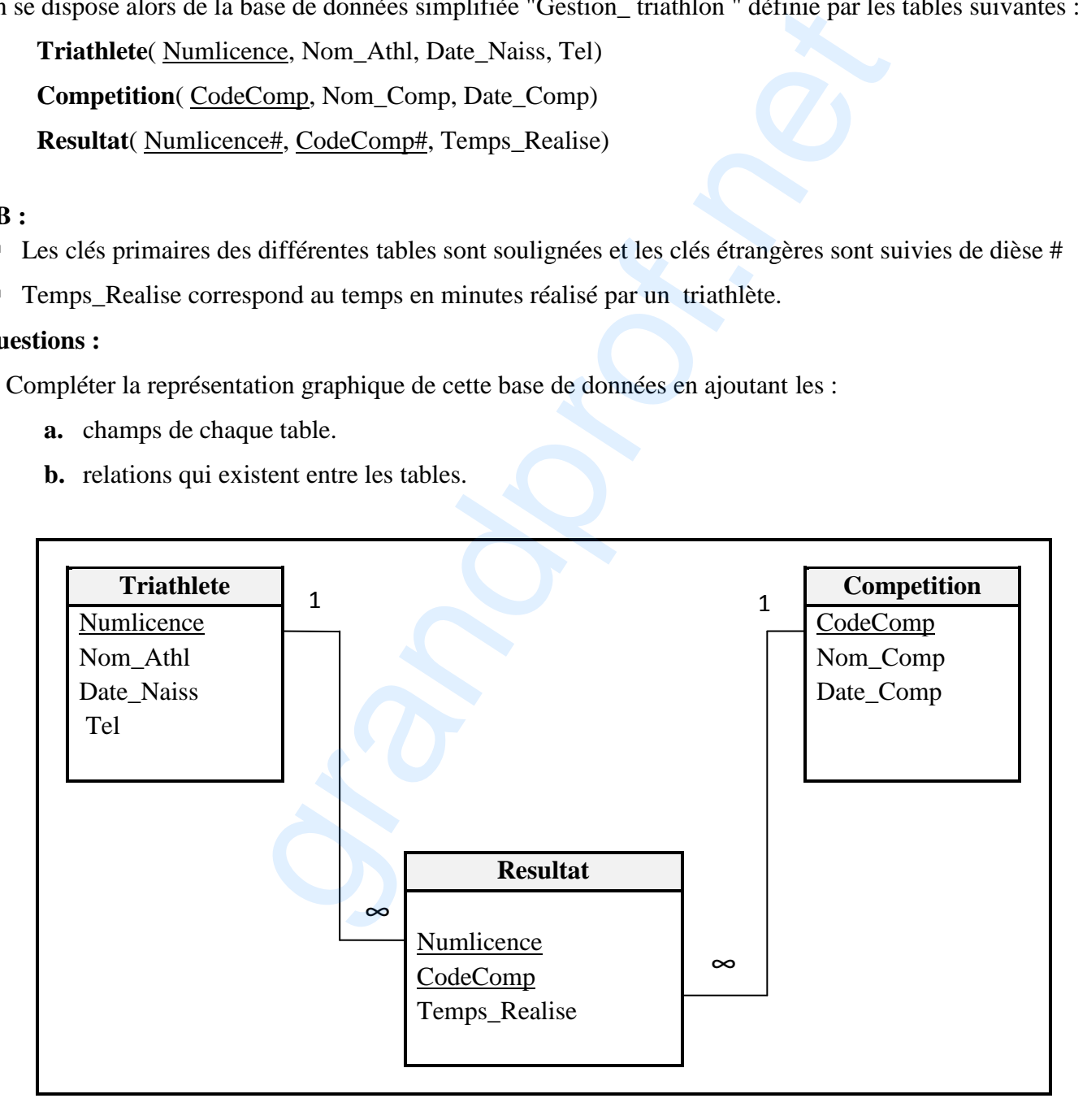

#### REM : -0,25 par erreur

*INFORMATIQUE - Section : Sport - Session 2019 Corrigé et barème de notation Page 3 sur 4*

**2)** Compléter la grille ci-dessous pour créer une requête permettant d'afficher les noms des triathlètes (**Nom\_Athl)** ayant réalisé au **22/08/2017** dans l'épreuve de **Natation** un temps **< 25**.

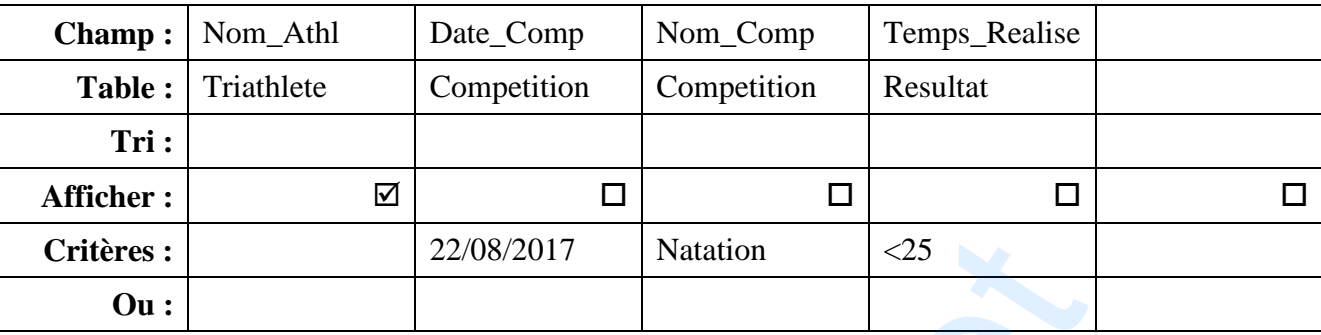

#### **REM : 0,5 par colonne -0,25 par erreur**

**3)** Compléter la grille ci-dessous afin de créer une requête permettant d'afficher les noms des triathlètes (**Nom\_Athl**) et les temps réalisés (**Temps\_Realise**), à l'issue de l'épreuve de **Cyclisme** organisée le **12/07/2017**. Les résultats seront affichés selon l'ordre décroissant des temps réalisés.

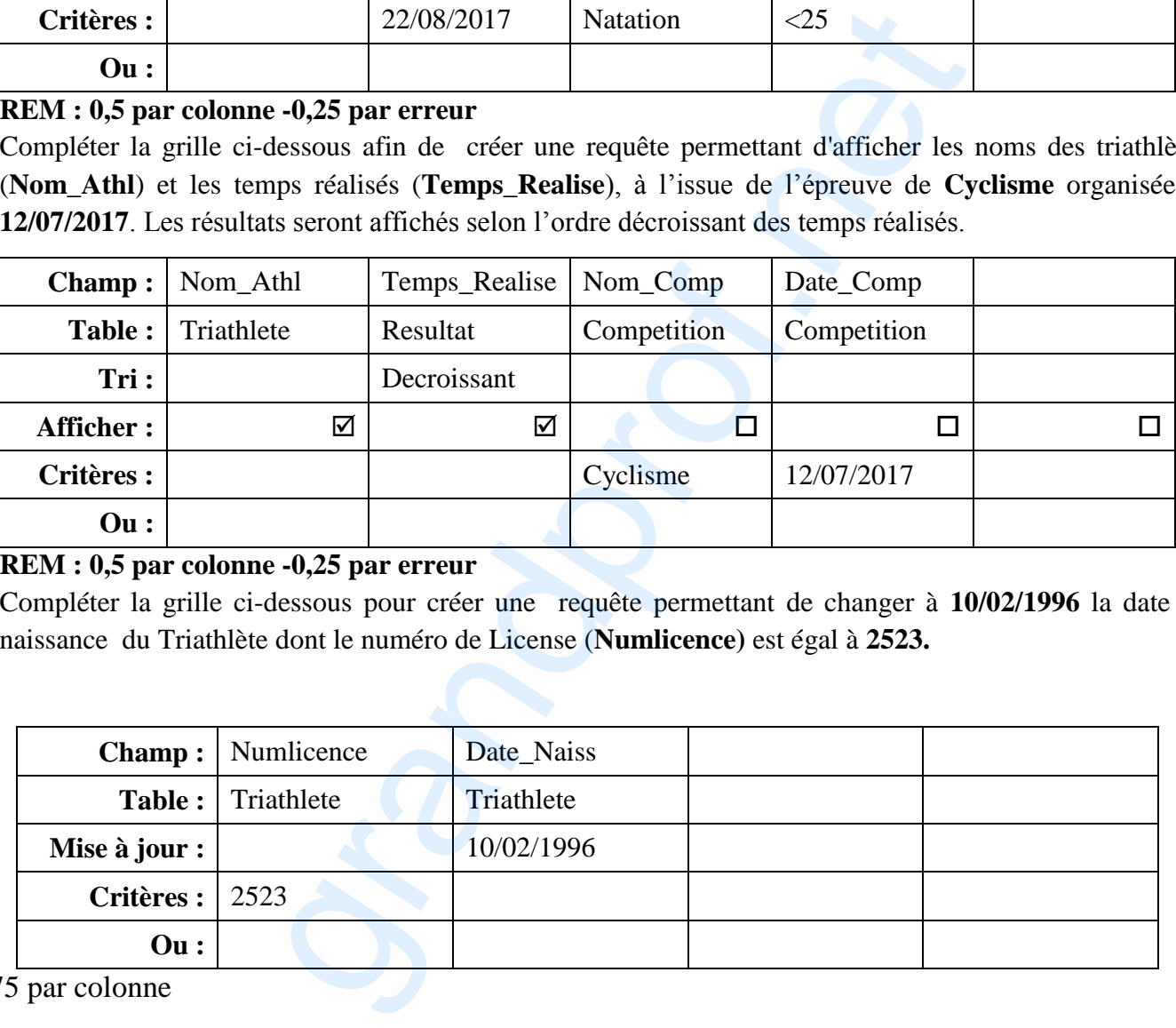

#### **REM : 0,5 par colonne -0,25 par erreur**

**4)** Compléter la grille ci-dessous pour créer une requête permettant de changer à **10/02/1996** la date de naissance du Triathlète dont le numéro de License (**Numlicence)** est égal à **2523.** 

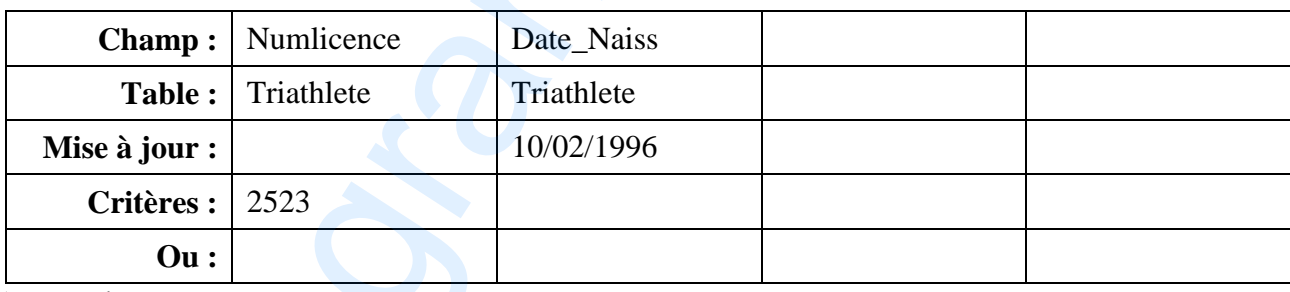

www.grandprof.net

0,75 par colonne

**NB** :

-0.25 par erreur